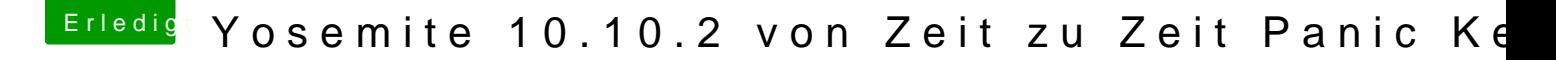

Beitrag von derHackfan vom 2. März 2015, 20:38

Mein altes ASRock kann auch unter Sonstige erwähnt werden. Bin am überlegen, ob ich mein Hilfegesuch im Thread nicht umschreibe zur A